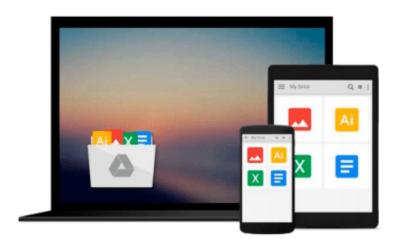

# Labs for Signals and Systems Using MATLAB (A volume in the PWS BookWare Companion Series)

Virginia Stonick, Kevin Bradley

Download now

Click here if your download doesn"t start automatically

## Labs for Signals and Systems Using MATLAB (A volume in the PWS BookWare Companion Series)

Virginia Stonick, Kevin Bradley

Labs for Signals and Systems Using MATLAB (A volume in the PWS BookWare Companion Series) Virginia Stonick, Kevin Bradley

This text uniquely connects theory with application using MATLAB and provides an appreciation for the underlying mathematics within linear system theory. It ties MATLAB to the teaching of physical applications of signals and systems in a laboratory setting, which Stonick is the first instructor in the country to accomplish.

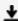

**Download** Labs for Signals and Systems Using MATLAB (A volum ...pdf

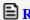

Read Online Labs for Signals and Systems Using MATLAB (A vol ...pdf

Download and Read Free Online Labs for Signals and Systems Using MATLAB (A volume in the PWS BookWare Companion Series) Virginia Stonick, Kevin Bradley

#### From reader reviews:

#### **Dawn Hicks:**

Often the book Labs for Signals and Systems Using MATLAB (A volume in the PWS BookWare Companion Series) has a lot info on it. So when you read this book you can get a lot of advantage. The book was authored by the very famous author. Mcdougal makes some research just before write this book. This book very easy to read you can find the point easily after looking over this book.

#### Ella Woods:

Playing with family in the park, coming to see the sea world or hanging out with close friends is thing that usually you may have done when you have spare time, after that why you don't try thing that really opposite from that. One activity that make you not sensation tired but still relaxing, trilling like on roller coaster you have been ride on and with addition associated with. Even you love Labs for Signals and Systems Using MATLAB (A volume in the PWS BookWare Companion Series), it is possible to enjoy both. It is excellent combination right, you still want to miss it? What kind of hangout type is it? Oh occur its mind hangout folks. What? Still don't have it, oh come on its named reading friends.

#### Johnny Relyea:

Do you have something that that suits you such as book? The e-book lovers usually prefer to choose book like comic, small story and the biggest the first is novel. Now, why not hoping Labs for Signals and Systems Using MATLAB (A volume in the PWS BookWare Companion Series) that give your pleasure preference will be satisfied simply by reading this book. Reading addiction all over the world can be said as the opportunity for people to know world better then how they react to the world. It can't be mentioned constantly that reading addiction only for the geeky particular person but for all of you who wants to end up being success person. So, for all of you who want to start reading as your good habit, you may pick Labs for Signals and Systems Using MATLAB (A volume in the PWS BookWare Companion Series) become your own personal starter.

#### **Isabel Martin:**

In this particular era which is the greater man or woman or who has ability in doing something more are more special than other. Do you want to become one among it? It is just simple approach to have that. What you need to do is just spending your time not very much but quite enough to experience a look at some books. One of several books in the top listing in your reading list is definitely Labs for Signals and Systems Using MATLAB (A volume in the PWS BookWare Companion Series). This book which is qualified as The Hungry Hillsides can get you closer in growing to be precious person. By looking up and review this guide you can get many advantages.

Download and Read Online Labs for Signals and Systems Using MATLAB (A volume in the PWS BookWare Companion Series) Virginia Stonick, Kevin Bradley #L8NJ9WP6T1K

## Read Labs for Signals and Systems Using MATLAB (A volume in the PWS BookWare Companion Series) by Virginia Stonick, Kevin Bradley for online ebook

Labs for Signals and Systems Using MATLAB (A volume in the PWS BookWare Companion Series) by Virginia Stonick, Kevin Bradley Free PDF d0wnl0ad, audio books, books to read, good books to read, cheap books, good books, online books, books online, book reviews epub, read books online, books to read online, online library, greatbooks to read, PDF best books to read, top books to read Labs for Signals and Systems Using MATLAB (A volume in the PWS BookWare Companion Series) by Virginia Stonick, Kevin Bradley books to read online.

## Online Labs for Signals and Systems Using MATLAB (A volume in the PWS BookWare Companion Series) by Virginia Stonick, Kevin Bradley ebook PDF download

Labs for Signals and Systems Using MATLAB (A volume in the PWS BookWare Companion Series) by Virginia Stonick, Kevin Bradley Doc

Labs for Signals and Systems Using MATLAB (A volume in the PWS BookWare Companion Series) by Virginia Stonick, Kevin Bradley Mobipocket

Labs for Signals and Systems Using MATLAB (A volume in the PWS BookWare Companion Series) by Virginia Stonick, Kevin Bradley EPub